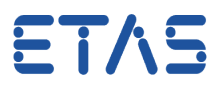

## **Ouestion:**

• Received following error message in ISOLAR-A:

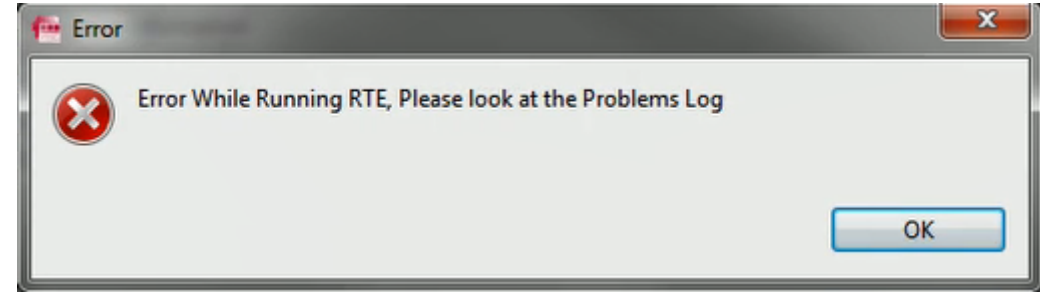

- Error While Running RTE, Please look at the Problems Log
- In **Problems Log**:

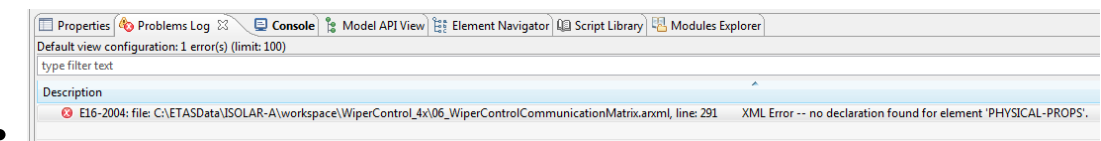

- E16-2004: file: <file> XML Error -- Unable to load an XML file (usually because of a schema validation failure). The message from the XML parser was 'no declaration found for element 'PHYSICAL-PROPS''.
- Or (examples of similar error messages):
	- E16-2004: <file> XML Error -- 'no declaration found for element 'CAN-CONTROLLER-FD-ATTRIBUTES''.
	- E16-2004: <file> XML Error -- 'no declaration found for element 'PROP-SEG''.
	- E16-2004: <file> -- Unable to load an XML file (usually because of a schema validation failure). The message from the XML parser was: 'no declaration found for element 'DATA-TRANSFORMATION-SET''.
- How to solve this situation?

## **Answer:**

- Do a text search for the mentioned element in **<RTA-RTE\_installation\_directory>\bin\Schemas**:
	- For example: Search for *PHYSICAL-PROPS* in the files at **<RTA-RTE\_installation\_directory>\bin\Schemas**
- If there is no occurrence of this element in these files:
	- **Install newest version of RTA-RTE**

07.06.2017

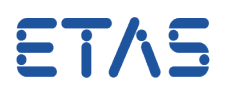

## **Additional information:**

- There are several versions of AUTOSAR
- RTA-RTE comes with schema definitions for this AUTOSAR versions
- The error message means that this schema definitions do not contain any declaration for the mentioned element:
- This happens when:
	- New elements were added to AUTOSAR in newer AUTOSAR versions and you want to use them and
	- The installed schema definitions are from old AUTOSAR versions
- A new schema definition file that fits to the new AUTOSAR version has to be used
- Schema definition files come with RTA-RTE
	- In **<RTA-RTE\_installation\_directory>\bin\Schemas**:

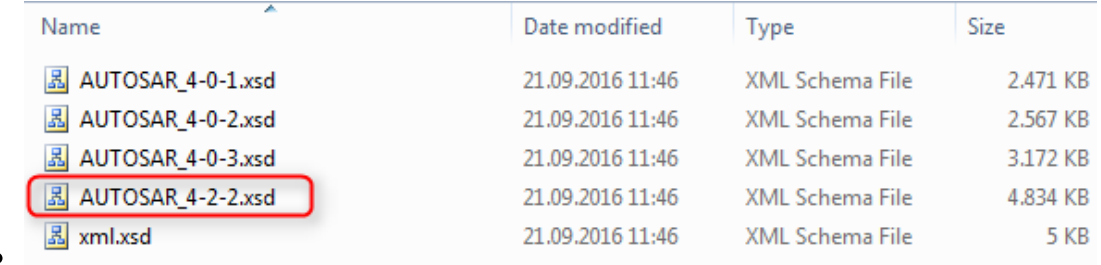

- Example:
	- "DATA-TRANSFORMATION-SET" are present in AUTOSAR 4.2.1 onwards.
	- You will need the schema definition file which is marked in a red box in the image above
	- The other files are for AUTOSAR 4.0 and do not contain the "DATA-TRANSFORMATION-SET"
	- Older versions of RTA-RTE did not contain that file for AUTOSAR 4.2:

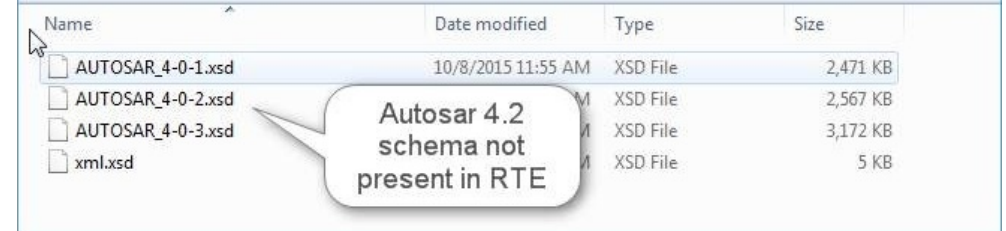

- Further Examples:
	- PHYSICAL-PROPS, CAN-CONTROLLER-FD-ATTRIBUTES and PROP-SEG came with AUTOSAR 4.1.1

07.06.2017

We strongly recommend to **use the newest version** of RTA-RTE

## $\Omega$ In case of further questions:

- You will find further FAQ here: [www.etas.com/en/faq](http://www.etas.com/en/faq)
- Please feel free to contact our Support Center, if you have further questions.
- Here you can find all information: <http://www.etas.com/en/hotlines.php>

This information (here referred to as "FAQ") is provided without any (express or implied) warranty, guarantee or commitment regarding completeness or accuracy. Except in cases of willful damage, ETAS shall not be liable for losses and damages which may occur or result from the use of this information (including indirect, special or consequential damages).